# **WNIOSEK**

# **o pozwolenie na rozbiórkę**

# **(PB-3)**

**Podstawa prawna**: Art. 30b ust. 1 w zw. z ust. 4 ustawy z dnia 7 lipca 1994 r. – Prawo budowlane (Dz. U. z 2020r. poz. 1333, z późn. zm.)

## **1. ORGAN ADMINISTRACJI ARCHITEKTONICZNO-BUDOWLANEJ**

Nazwa: **Starosta Gdański** ul. Wojska Polskiego 16, 83-000 Pruszcz Gdański

### **2.1. DANE INWESTORA<sup>1</sup>**

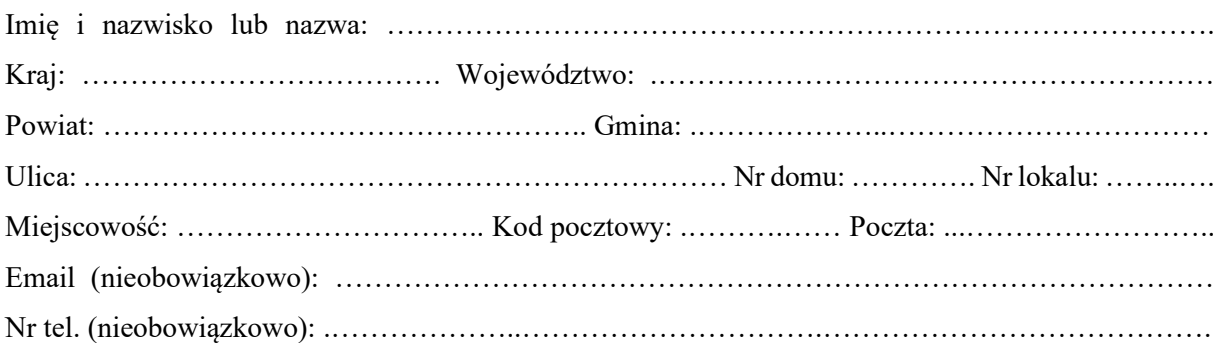

#### **2.2. DANE INWESTORA (DO KORESPONDENCJI)1)**

Wypełnia się, jeżeli adres do korespondencji inwestora jest inny niż wskazany w pkt 2.1.

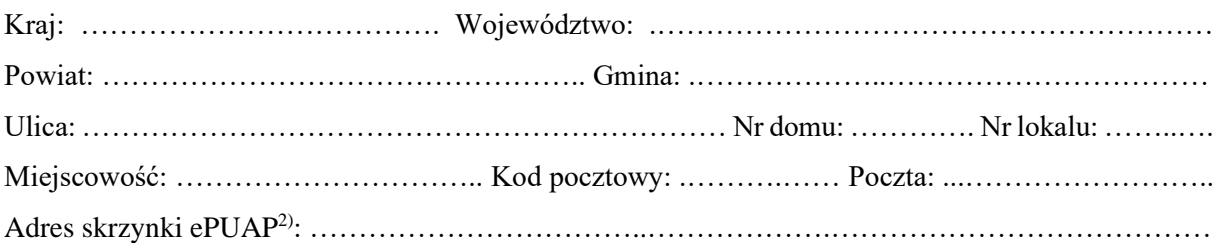

## **3. DANE PEŁNOMOCNIKA1)**

Wypełnia się, jeżeli inwestor działa przez pełnomocnika.

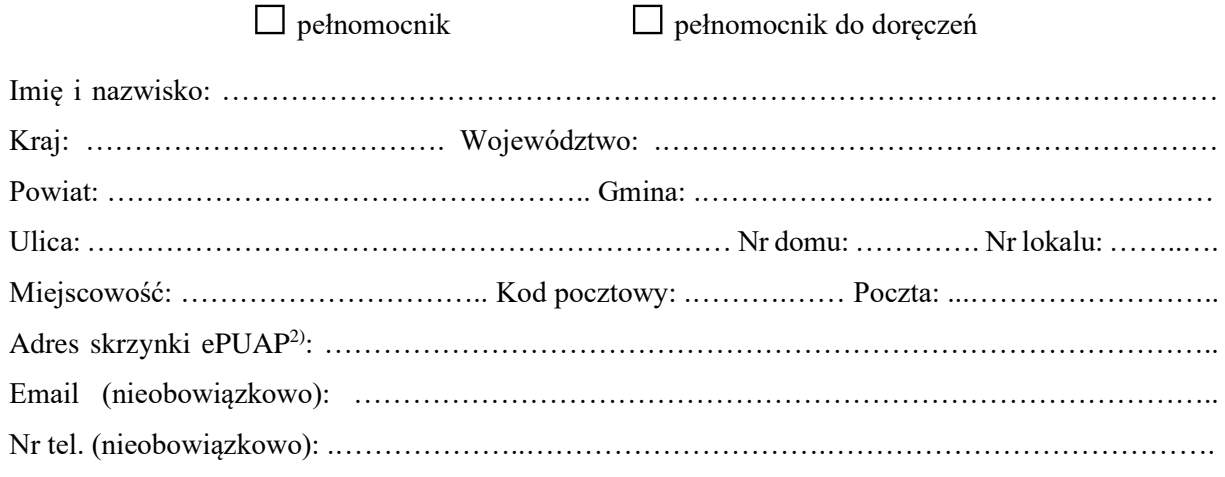

## **4. INFORMACJE O ROZBIÓRCE**

Nazwa: ………………………………………………………………………………………………...… …………………………………………………………………………………………………………… …………………………………………………………………………………………………………… ……………………………………………………………………………………………………………

……………………………………………………………………………………………………………

# **5. DANE NIERUCHOMOŚCI (MIEJSCE WYKONYWANIA ROZBIÓRKI) 1)**

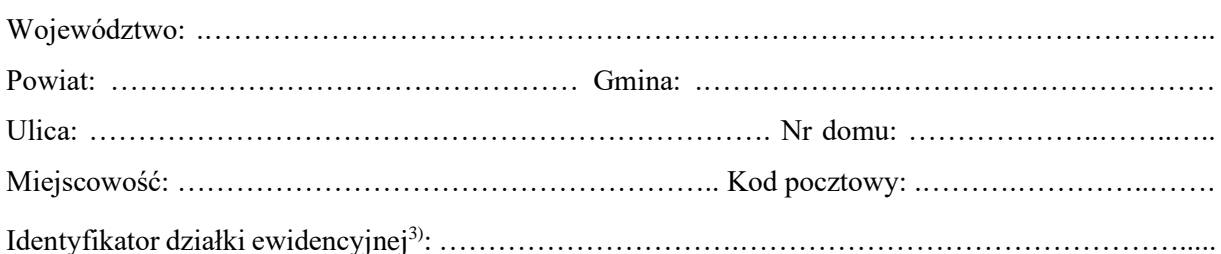

### **6. OŚWIADCZENIE W SPRAWIE KORESPONDENCJI ELEKTRONICZNEJ**

 $\Box$  Wyrażam zgodę  $\Box$  Nie wyrażam zgody

na doręczanie korespondencji w niniejszej sprawie za pomocą środków komunikacji elektronicznej w rozumieniu art. 2 pkt 5 ustawy z dnia 18 lipca 2002 r. o świadczeniu usług drogą elektroniczną (Dz. U. z 2020 r. poz. 344).

## **7. ZAŁĄCZNIKI**

- $\Box$  Zgoda właściciela obiektu budowlanego<sup>4)</sup>.
- Szkic usytuowania obiektu budowlanego.
- Opis zakresu i sposobu prowadzenia robót rozbiórkowych.
- Opis sposobu zapewnienia bezpieczeństwa ludzi i mienia.
- $\Box$  Projekt rozbiórki w zależności od potrzeb<sup>4)</sup>.
- Pełnomocnictwo do reprezentowania inwestora (opłacone zgodnie z ustawą z dnia 16 listopada 2006 r. o opłacie skarbowej (Dz. U. z 2020 r. poz. 1546, z późn. zm.)) – jeżeli inwestor działa przez pełnomocnika.
- Potwierdzenie uiszczenia opłaty skarbowej jeżeli obowiązek uiszczenia takiej opłaty wynika z ustawy z dnia 16 listopada 2006 r. o opłacie skarbowej.
- Decyzja Generalnego Konserwatora Zabytków o skreśleniu obiektu z rejestru zabytków w przypadku obiektu wpisanego do rejestru zabytków.

Pozwolenia, uzgodnienia, opinie i inne dokumenty, których obowiązek dołączenia wynika z przepisów odrębnych ustaw<sup>4)</sup>:

……………………………………………………………………………………………………………….

### **8. PODPIS INWESTORA (PEŁNOMOCNIKA) I DATA PODPISU**

Podpis powinien być czytelny. Podpis i datę podpisu umieszcza się w przypadku składania wniosku w postaci papierowej.

……………………………………………………………………………………………………………

<sup>3</sup> W przypadku formularza w postaci papierowej zamiast identyfikatora działki ewidencyjnej można wskazać jednostkę ewidencyjną, obręb ewidencyjny i nr działki ewidencyjnej oraz arkusz mapy, jeżeli występuje.

<sup>1</sup> W przypadku większej liczby inwestorów, pełnomocników lub nieruchomości dane kolejnych inwestorów, pełnomocników lub nieruchomości dodaje się w formularzu albo zamieszcza na osobnych stronach i dołącza do formularza.

<sup>2</sup> Adres skrzynki ePUAP wskazuje się w przypadku wyrażenia zgody na doręczanie korespondencji w niniejszej sprawie za pomocą środków komunikacji elektronicznej.

<sup>4</sup> Zamiast oryginału, można dołączyć kopię dokumentu.